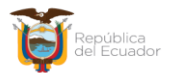

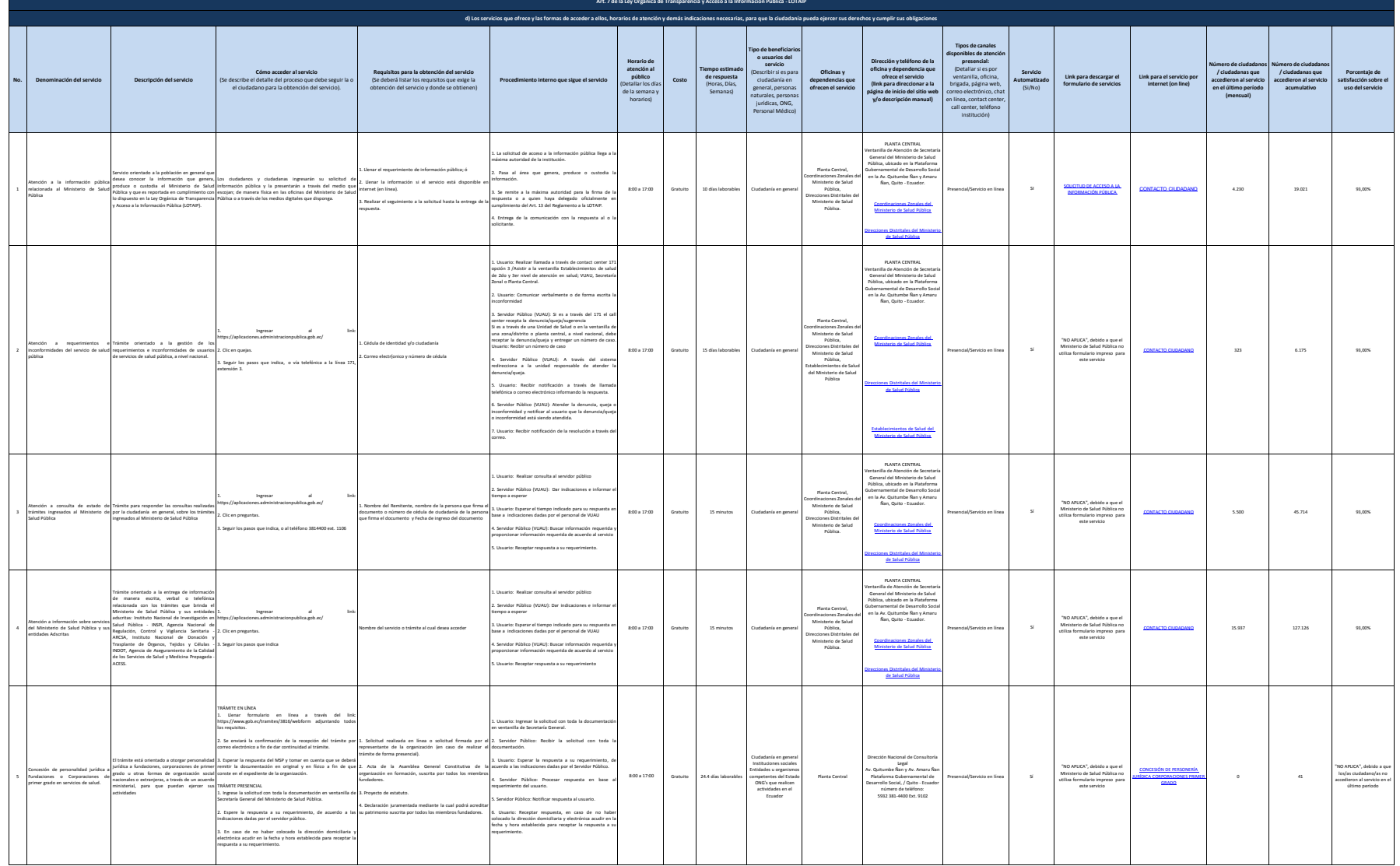

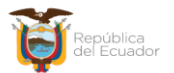

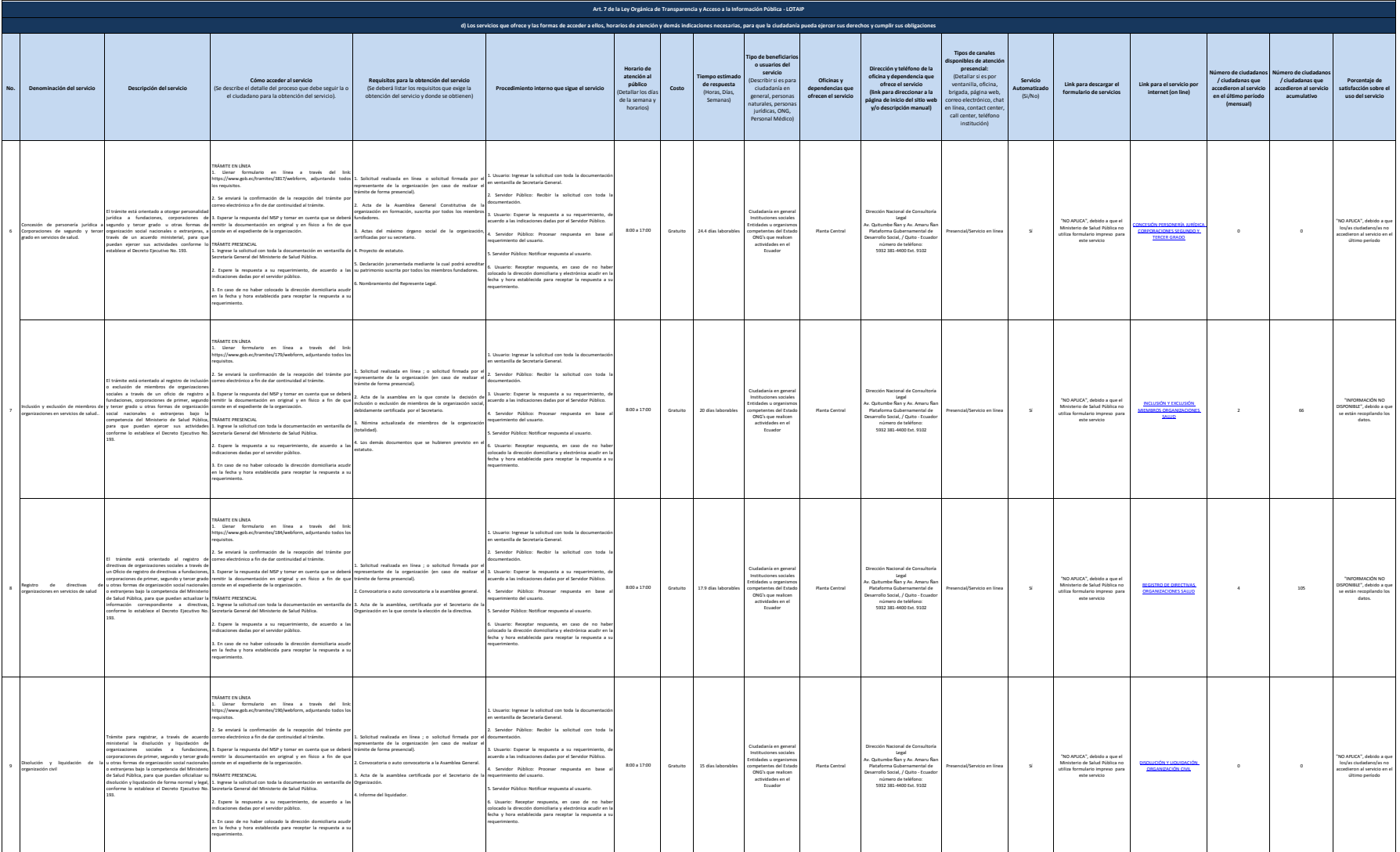

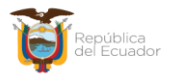

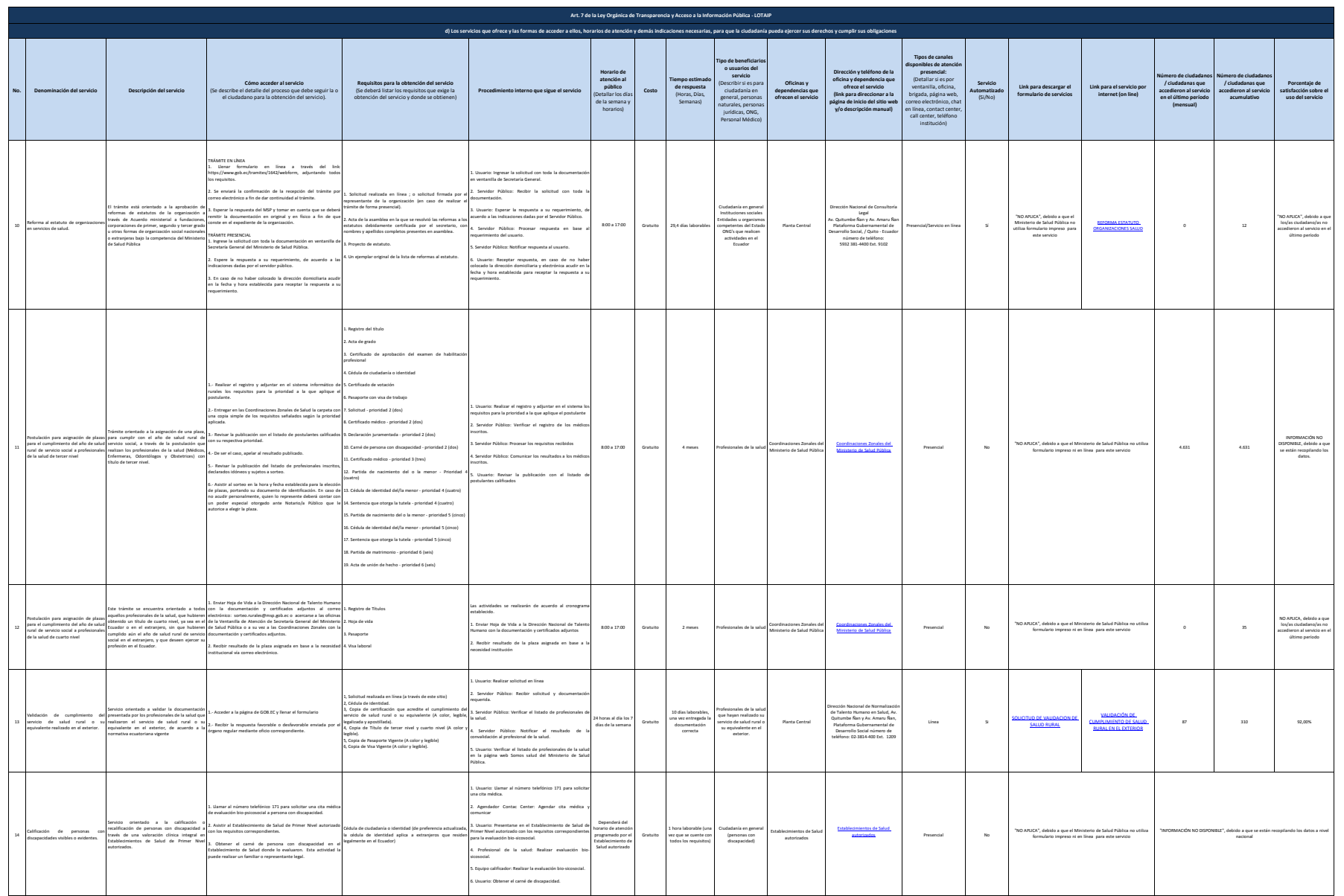

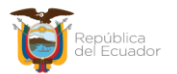

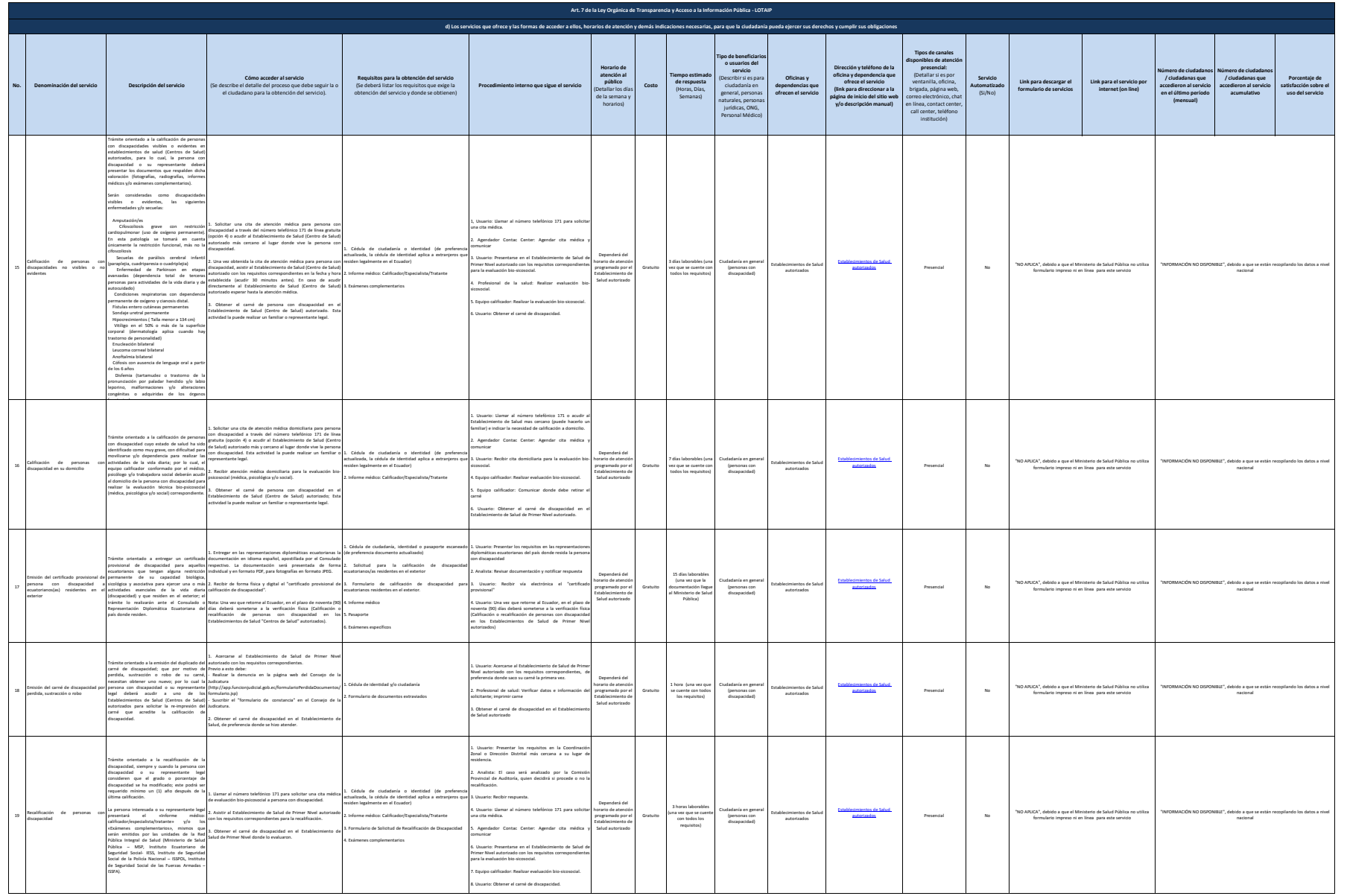

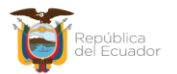

Ministerio de Salud Pública

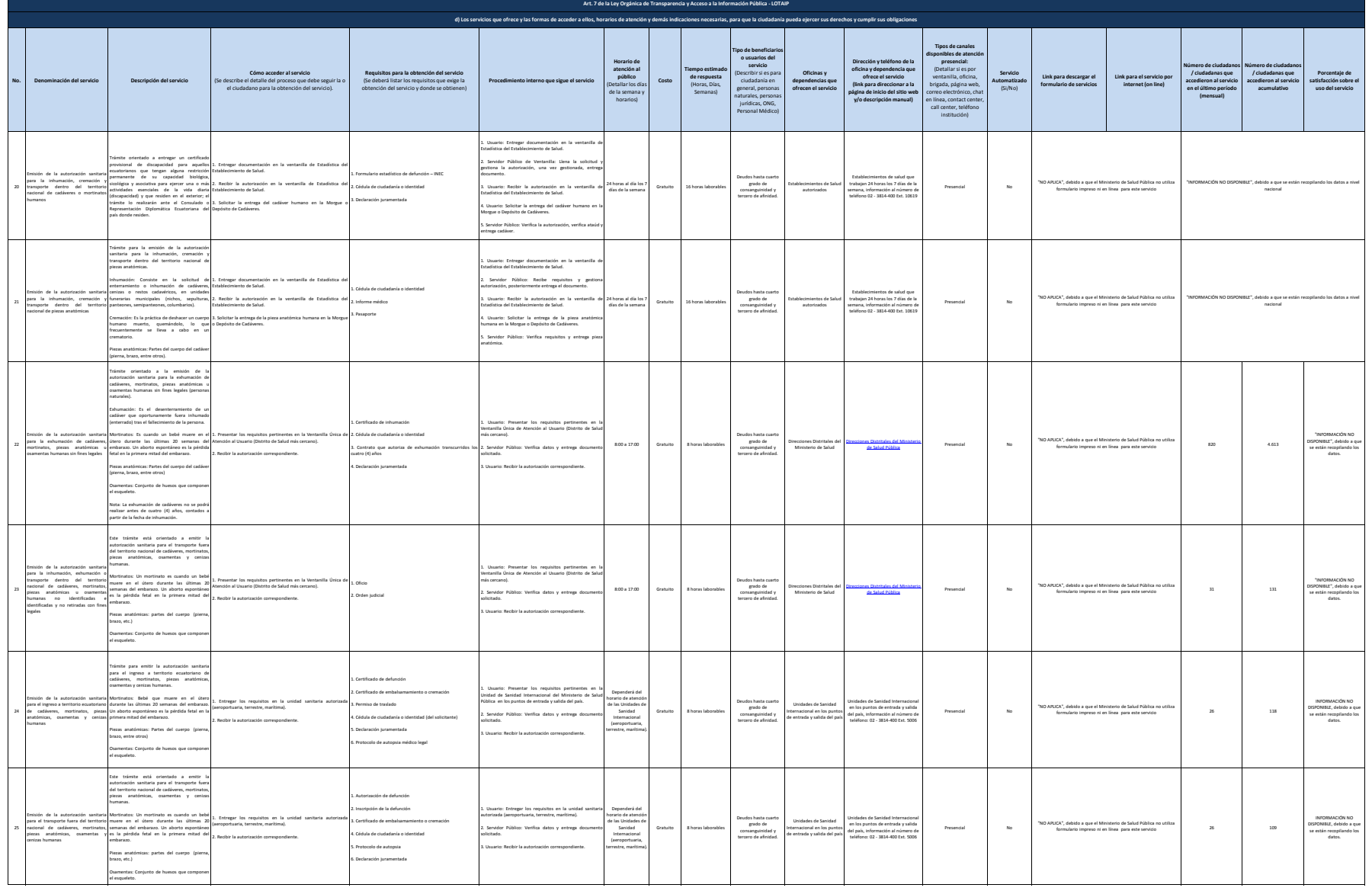

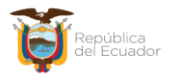

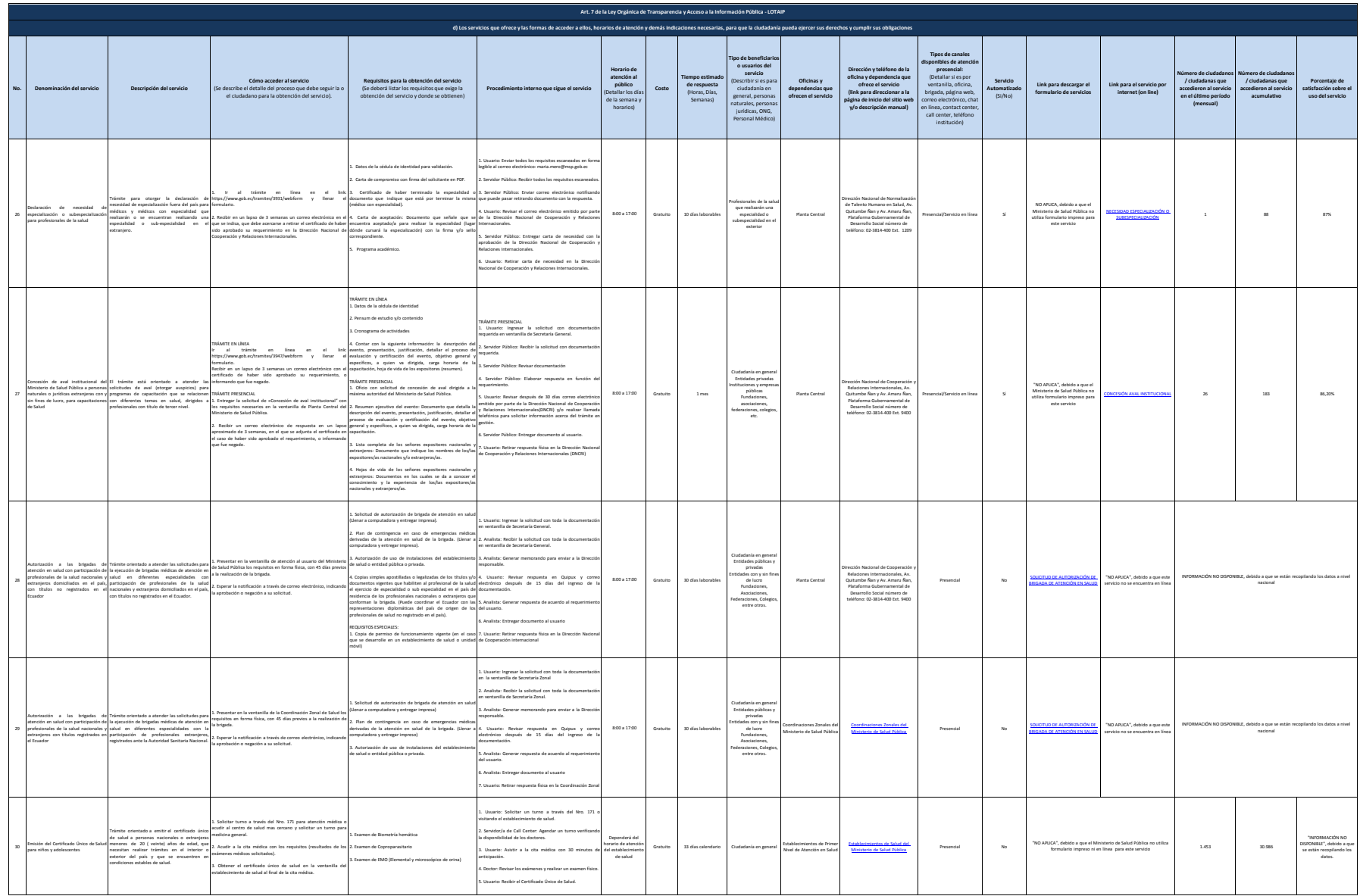

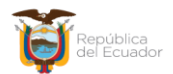

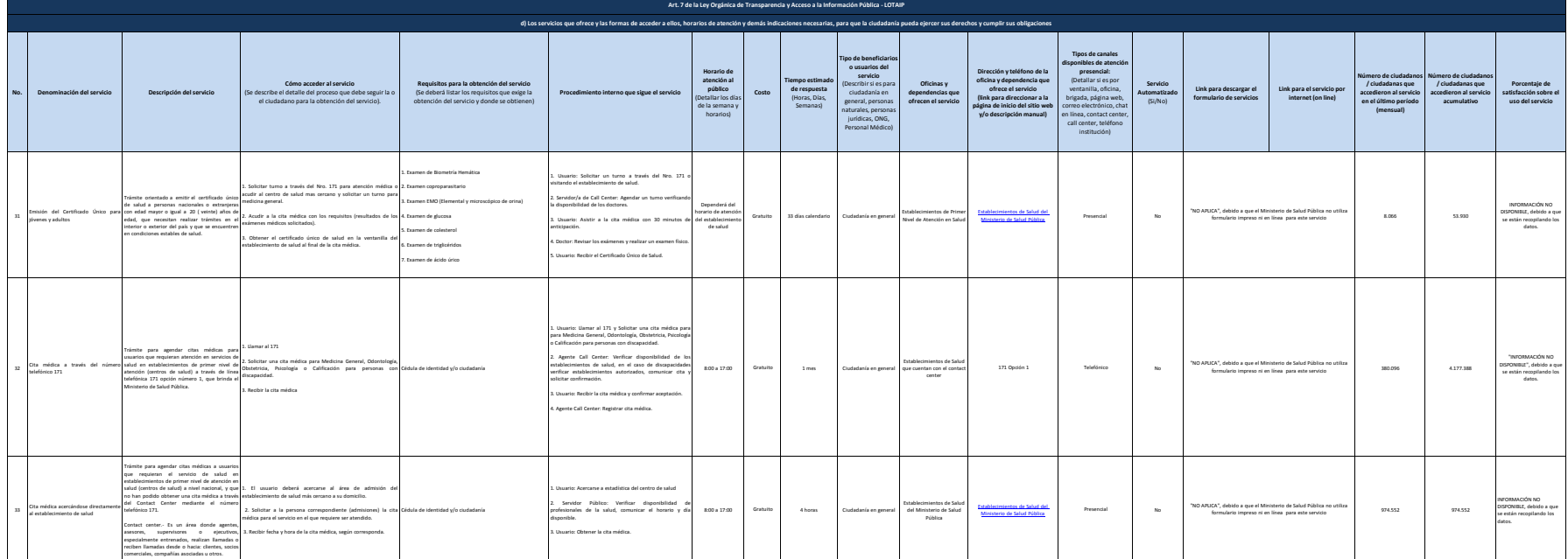

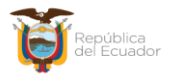

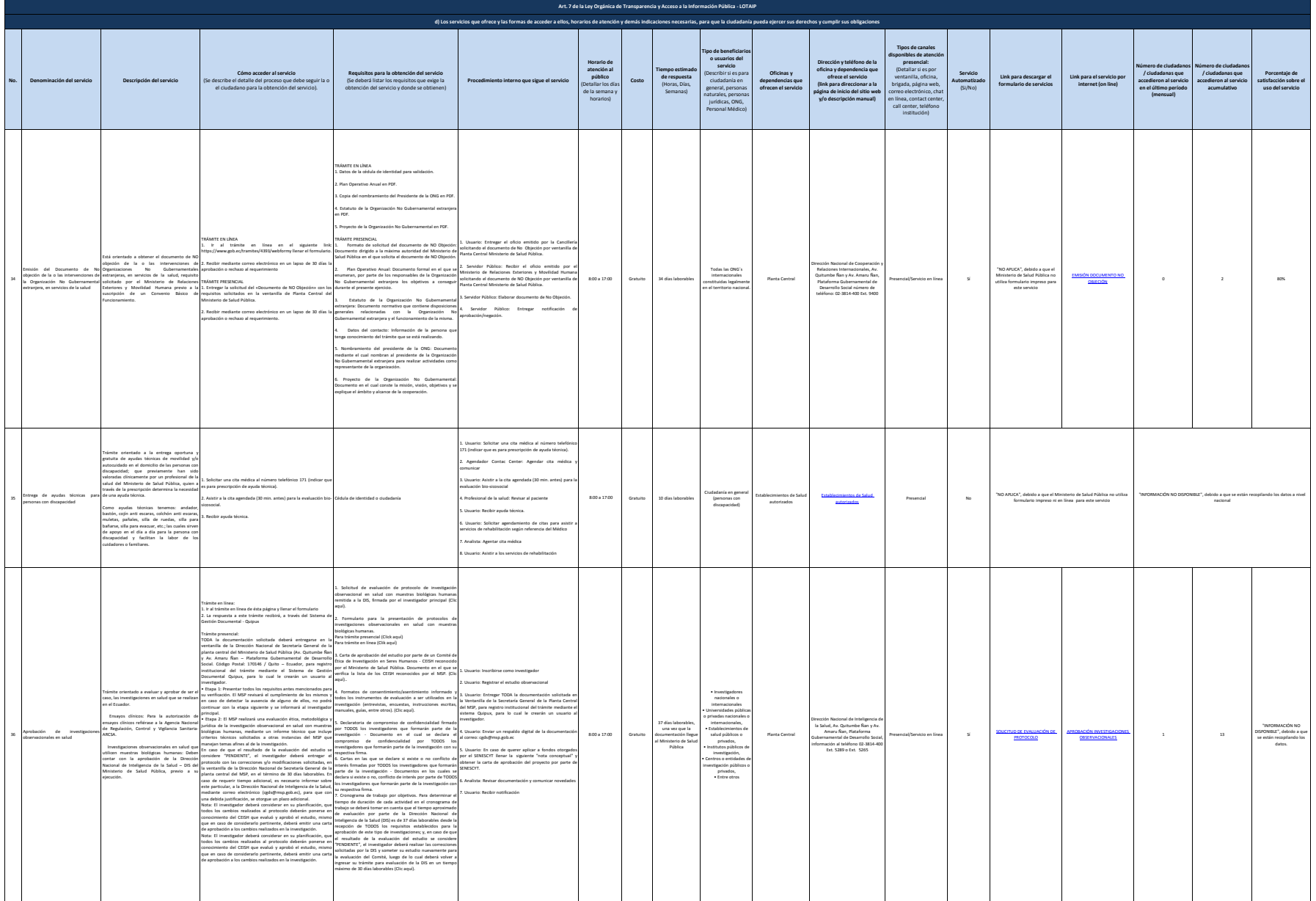

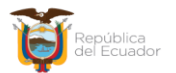

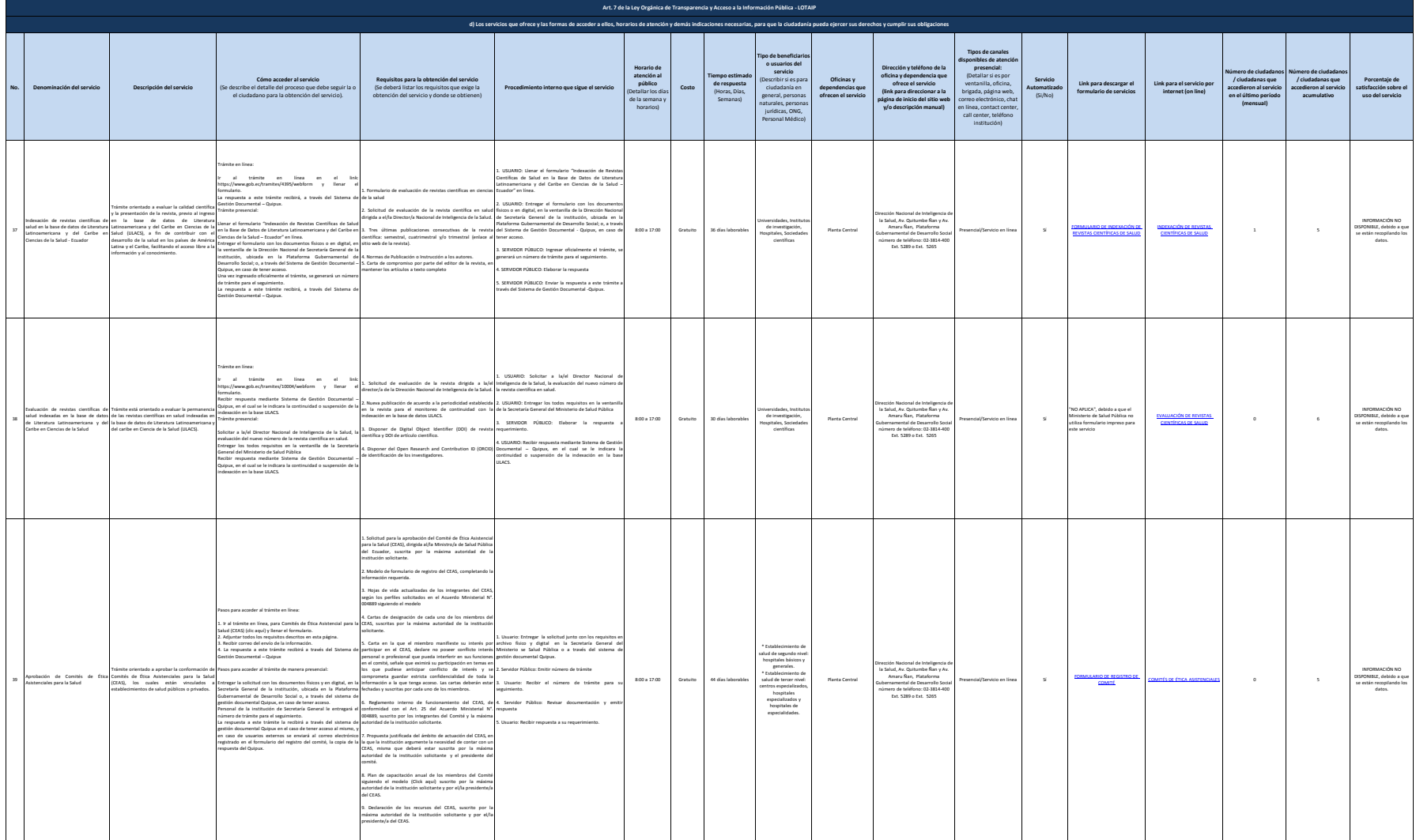

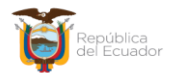

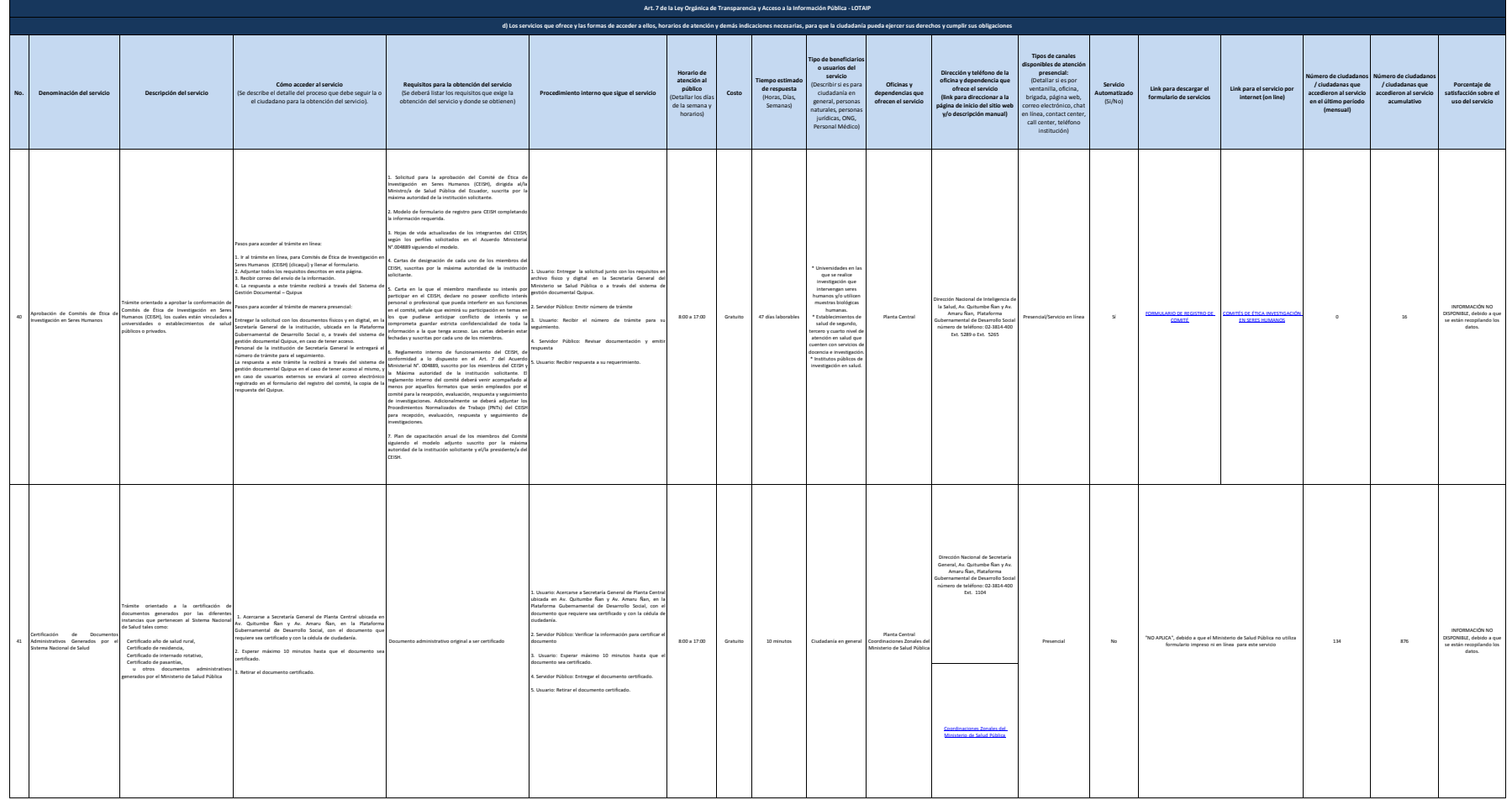

## Ministerio de Salud Pública

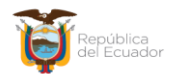

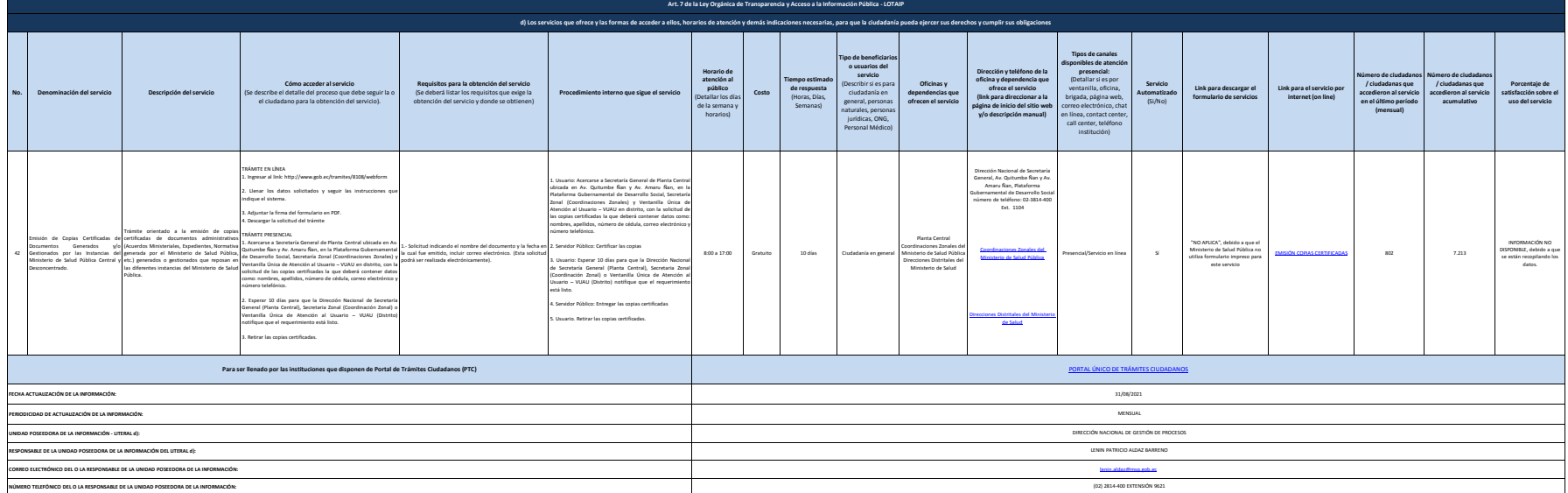